# **TUGAS AKHIR**

# APLIKASI SETTING DAN MONITORING LOCOTRACK DI PT KERETA API INDONESIA (Persero)

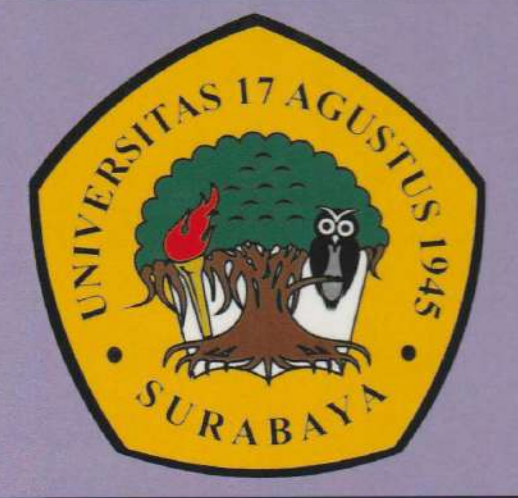

Disusun Oleh :

**ACHMAD FAUZI** 1461405048

PROGRAM STUDI TEKNIK INFORMATIKA **FAKULTAS TEKNIK UNIVERSITAS 17 AGUSTUS 1945 SURABAYA** 2019

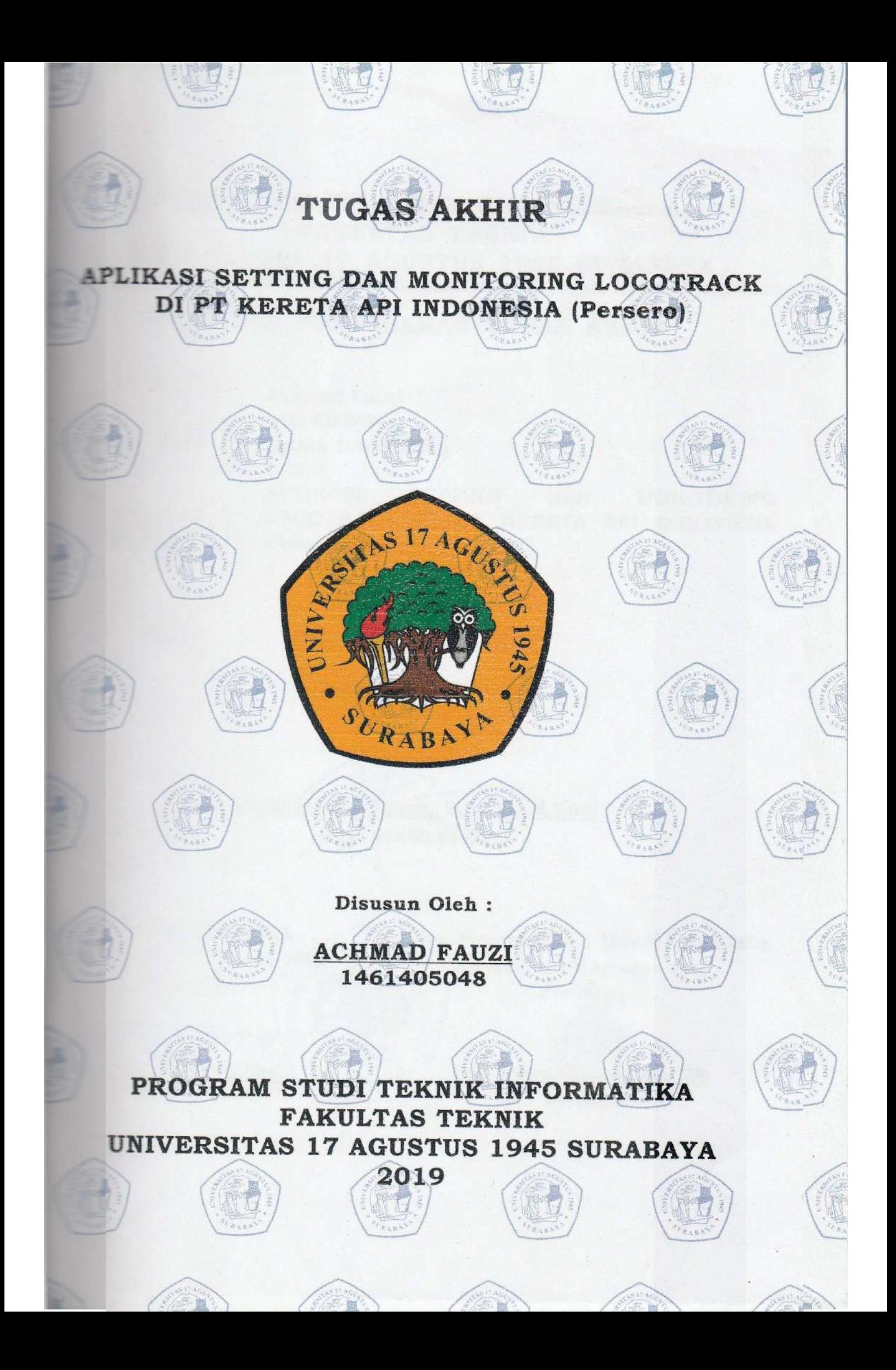

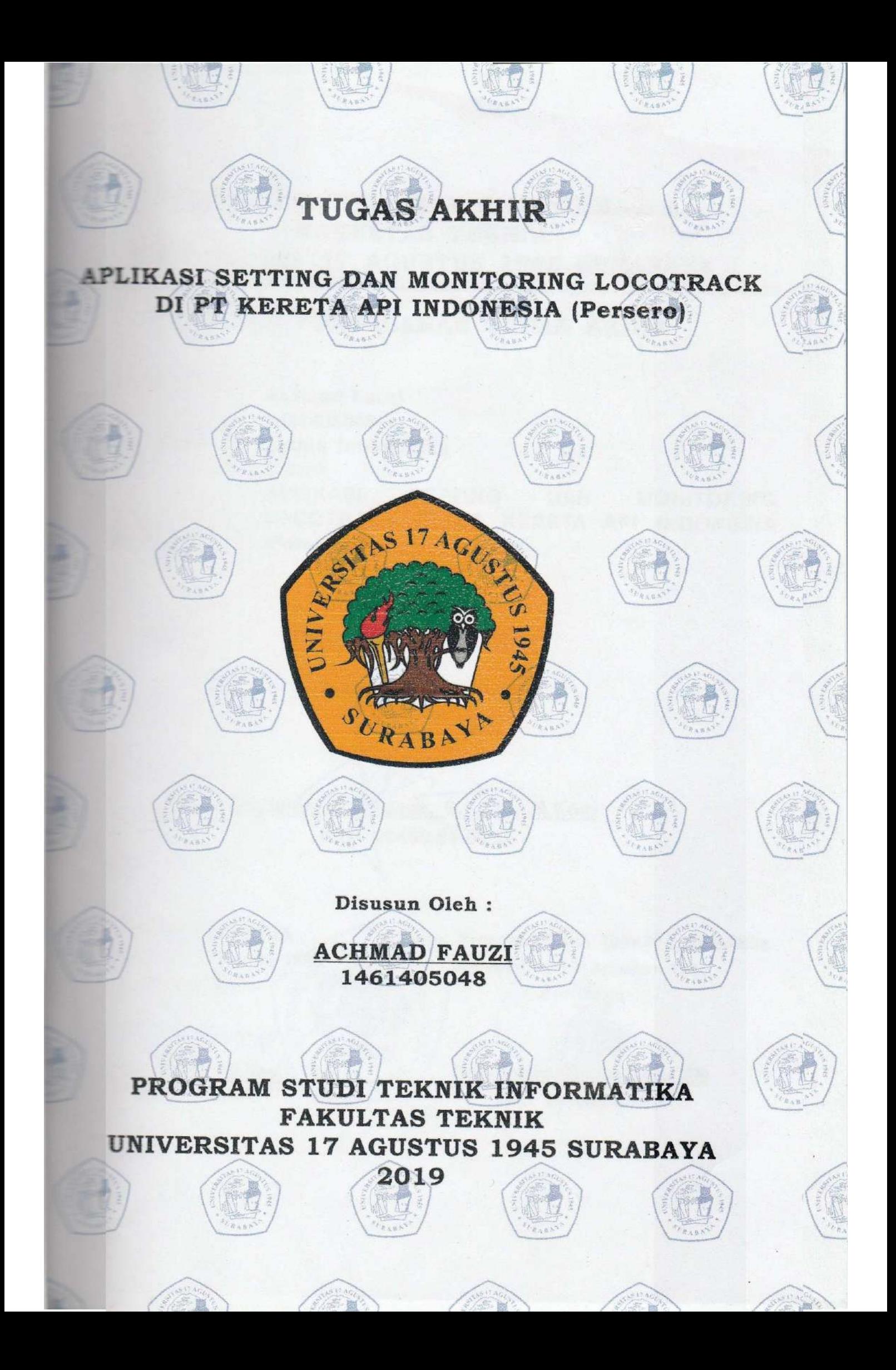

## PERNYATAAN KEASLIAN DAN PERSETUJUAN **PUBLIKASI TUGAS AKHIR**

**The wang bertanda tangan dibawah ini** 

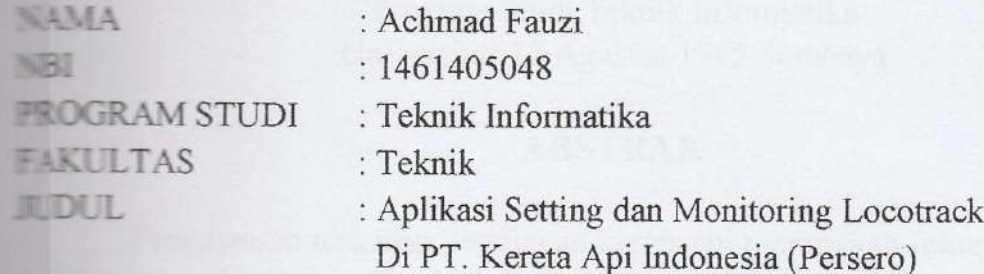

**Menyatakan dengan sesunggunya bahwa:** 

- Tugas Akhir dengan judul diatas bukan merupakan tiruan atau duplikasi dari Tugas Akhir yang sudah dipublikasikan dan atau pernah dipakai untuk mendapatkan gelar Sarjana Teknik di lingkungan Universitas 17 Agustus 1945 Surabaya maupun perguruan tinggi atau instansi manapun, kecuali bagian yang sumber informasinya dicantumkan sebagaimana mestinya.
- Tugas Akhir dengan judul diatas bukan merupakan plagiarisme, pencurian hasil karya milik orang lain, hasil kerja orang lain untuk kepentingan saya karena hubungan material maupun non-material, ataupun segala kemungkinan lain yang pada hakekatnya bukan merupakan karya tulis Tugas Akhir secara orisinil dan otentik.
- 5. Demi pengembangan ilmu pengetahuan, saya memberikan hak atas Tugas Akhir ini kepada Universitas 17 Agustus 1945 Surabaya untuk menyimpan, mengalih media/memformatkan, mengelola dalam bentuk pangkalan data (database), merawat, dan mempublikasikan Tugas Akhir saya selama tetap mencantumkan nama saya sebagai penulis / pencipta dan sebagai pemilik Hak Cipta.
- Pernyataan ini saya buat dengan kesadaran sendiri dan tidak atas tekanan ataupun paksaan dari pihak manapun demi menegakkan integritas akademik di institusi ini dan bila dikemudian hari diduga kuat ada ketidaksesuaian antara fakta dengan kenyataan ini, saya bersedia diproses oleh tim Fakultas vang dibentuk untuk melakukan verifikasi, dengan sanksi terberat berupa pembatalan kelulusan / kesarjanaan

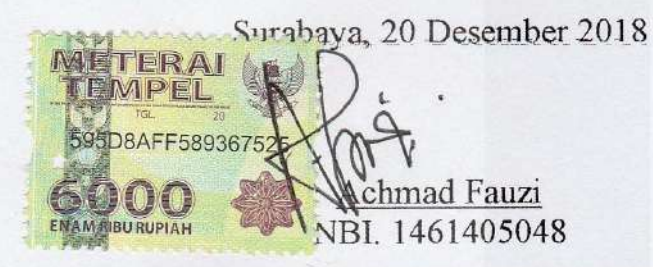

Universitas 17 Agustus 1945 Surabaya vii

## **PROGRAM STUDI TEKNIK INFORMATIKA FAKULTAS TEKNIK UNIVERSITAS 17 AGUSTUS 1945 SURABAYA**

#### **LEMBAR PENGESAHAN TUGAS AKHIR**

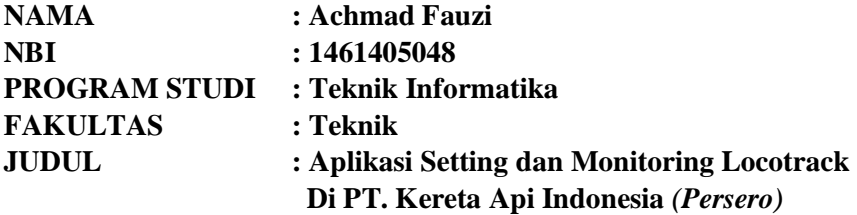

**Mengetahui / Menyetujui Dosen Pembimbing**

**Muhammad Firdaus, S.Kom., M.Kom. NPP. 20460.03.0555**

**Dekan Fakultas Teknik Universitas 17 Agustus 1945 Surabaya**

**Ketua program Studi Teknik Informatika Universitas 17 Agustus 1945 Surabaya**

**Dr. Ir. Sajiyo, M.Kes. NPP. 20410.90.0197**

**Geri Kusnanto. S.Kom., M.M. NPP. 20460.94.0401**

iii **Universitas 17 Agustus 1945 Surabaya**

#### **KATA PENGANTAR**

#### *Bismillahirrahmanirrahim*

Alhamdulillah, puji syukur kehadirat Allah SWT yang telah melimpahkan segala rahmat dan karunia-Nya, sehingga dapat terselesaikan Tugas Akhir yang berjudul:

#### "APLIKASI SETTING DAN MONITORING LOCOTRACK DI PT KERETA API INDONESIA (Persero)"

Tugas Akhir ini disusun untuk memenuhi salah satu persyaratan menyelesaikan studi di Universitas 17 Agustus 1945 Surabaya. Selama proses penulisan maupun pembuatan sistem terkait tugas akhir ini, penulis mendapatkan banyak dukungan serta doa dari berbagai pihak. Oleh sebab itu dengan segala kerendahan hati, penulis hendak menyampaikan ucapan terimakasih dengan tulus kepada yang terhormat :

- 1. Bapak Dr. Ir. H. Sajiyo, M.Kes., selaku Dekan Fakultas Teknik Universitas 17 Agustus 1945 Surabaya.
- 2. Bapak Geri Kusnanto. S.Kom., M.M., selaku Ketua Program Studi Teknik Informatika Universitas 17 Agustus 1945 Surabaya sekaligus sebagai dosen wali.
- 3. Bapak Muhammad Firdaus, ST., M.Kom., selaku dosen pembimbing dan Agyl Rahmadi, S.Kom.,M.A. selaku CO dosen pembimbing yang selalu menyediakan waktu, tenaga, dan pikiran untuk mengarahkan saya dalam penyusunan skripsi ini.
- 4. Seluruh Dosen Teknik Informatika Universitas 17 Agustus 1945 Surabaya, yang telah memberikan banyak pelajaran, pengalaman, doa kepada penulis dan memberikan dukungan untuk menyelesaikan penulisan skripsi ini.
- 5. Orang tua dan keluarga yang telah memberikan bantuan dukungan material dan moral.
- 6. Sahabat yang telah banyak membantu saya dalam menyelesaikan skripsi ini.

Akhir kata, saya berharap Tuhan Yang Maha Esa berkenan membalas segala kebaikan semua pihak yang telah membantu. Semoga tugas akhir ini membawa manfaat bagi pengembangan ilmu.

Surabaya, 20 Desember 2018

Penulis

## **PERNYATAAN KEASLIAN DAN PERSETUJUAN PUBLIKASI TUGAS AKHIR**

Saya yang bertanda tangan dibawah ini

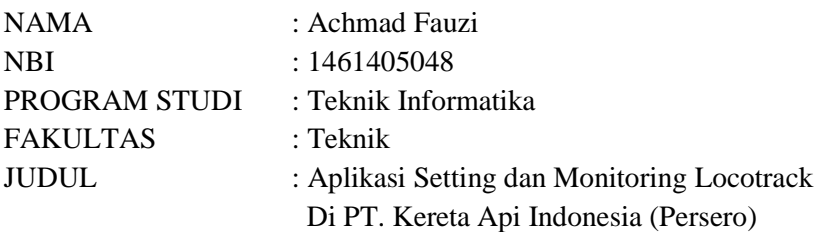

Menyatakan dengan sesunggunya bahwa :

- 1. Tugas Akhir dengan judul diatas bukan merupakan tiruan atau duplikasi dari Tugas Akhir yang sudah dipublikasikan dan atau pernah dipakai untuk mendapatkan gelar Sarjana Teknik di lingkungan Universitas 17 Agustus 1945 Surabaya maupun perguruan tinggi atau instansi manapun, kecuali bagian yang sumber informasinya dicantumkan sebagaimana mestinya.
- 2. Tugas Akhir dengan judul diatas bukan merupakan plagiarisme, pencurian hasil karya milik orang lain, hasil kerja orang lain untuk kepentingan saya karena hubungan material maupun non-material, ataupun segala kemungkinan lain yang pada hakekatnya bukan merupakan karya tulis Tugas Akhir secara orisinil dan otentik.
- 3. Demi pengembangan ilmu pengetahuan, saya memberikan hak atas Tugas Akhir ini kepada Universitas 17 Agustus 1945 Surabaya untuk menyimpan, mengalih media/memformatkan, mengelola dalam bentuk pangkalan data (*database*), merawat, dan mempublikasikan Tugas Akhir saya selama tetap mencantumkan nama saya sebagai penulis / pencipta dan sebagai pemilik Hak Cipta.
- 4. Pernyataan ini saya buat dengan kesadaran sendiri dan tidak atas tekanan ataupun paksaan dari pihak manapun demi menegakkan integritas akademik di institusi ini dan bila dikemudian hari diduga kuat ada ketidaksesuaian antara fakta dengan kenyataan ini, saya bersedia diproses oleh tim Fakultas yang dibentuk untuk melakukan verifikasi, dengan sanksi terberat berupa pembatalan kelulusan / kesarjanaan

Surabaya, 20 Desember 2018

Achmad Fauzi NBI. 1461405048

vii **Universitas 17 Agustus 1945 Surabaya**

## **APLIKASI SETTING DAN MONITORING LOCOTRACK DI PT KERETA API INDONESIA (Persero)**

Achmad Fauzi Program Studi Teknik Informatika Universitas 17 Agustus 1945 Surabaya

#### **ABSTRACT**

Pengawasan terhadap perjalanan kereta api merupakan fokus utama PT. KAI untuk memastikan layanan terbaik bagi pelanggan. Salah satu upaya untuk melakukan pengawasan itu adalah menerapkan teknologi locotrack atau lokomotif tracking. Pengoperasian locotrack saat ini menggunakan media *Short Message Service* (SMS) untuk melakukan setting ID Locotrack, APN Locotrack, Setting IP Locotrack, Restart Locotrack dan lain sebagainya. Pengoperasian dengan SMS mempunyai permasalahan pengetikan Format SMS yang harus tepat dan petugas harus mengingat ID Setiap Locotrack untuk melakukan setting. Sistem usulan dari penelitian ini memberikan kemudahan bagi petugas operasional untuk melakukan setting locotrack, karena petugas operasional cukup memilih ID Locotrack yang terdaftar pada list dan melakukan pengisian data locotrack yang akan dirubah. Hal ini membuat pekerjaan petugas operasional lebih mudah dan cepat melakukan setting locotrack.

Kata Kunci: Aplikasi, Setting, Monitoring, Locotrack, GPS

### **LOCOTRACK SETTING AND MONITORING APPLICATIONS IN PT KERETA API INDONESIA (Persero)**

Achmad Fauzi Program Studi Teknik Informatika Universitas 17 Agustus 1945 Surabaya

#### **ABSTRACT**

Supervision of train travel is the main focus of PT. KAI to ensure the best service for customers. One effort to carry out such supervision is to apply locotrack technology or tracking locomotives. The operation of locotrack currently uses Short Message Service (SMS) media to set Locotrack ID, Locotrack APN, Locotrack IP Settings, Restart Locotrack and so on. The operation with SMS has the problem of typing the SMS format which must be precise and the officer must remember the ID of each Locotrack to do the setting. The proposal system from this study makes it easy for operational officers to do locotrack settings, because operational officers simply choose the Locotrack ID that is registered in the list and fill in the locotrack data that will be changed. This makes the work of operational officers easier and faster to do locotrack settings.

Keyword: Application, Setting, Monitoring, Locotrack, GPS

## **DAFTAR ISI**

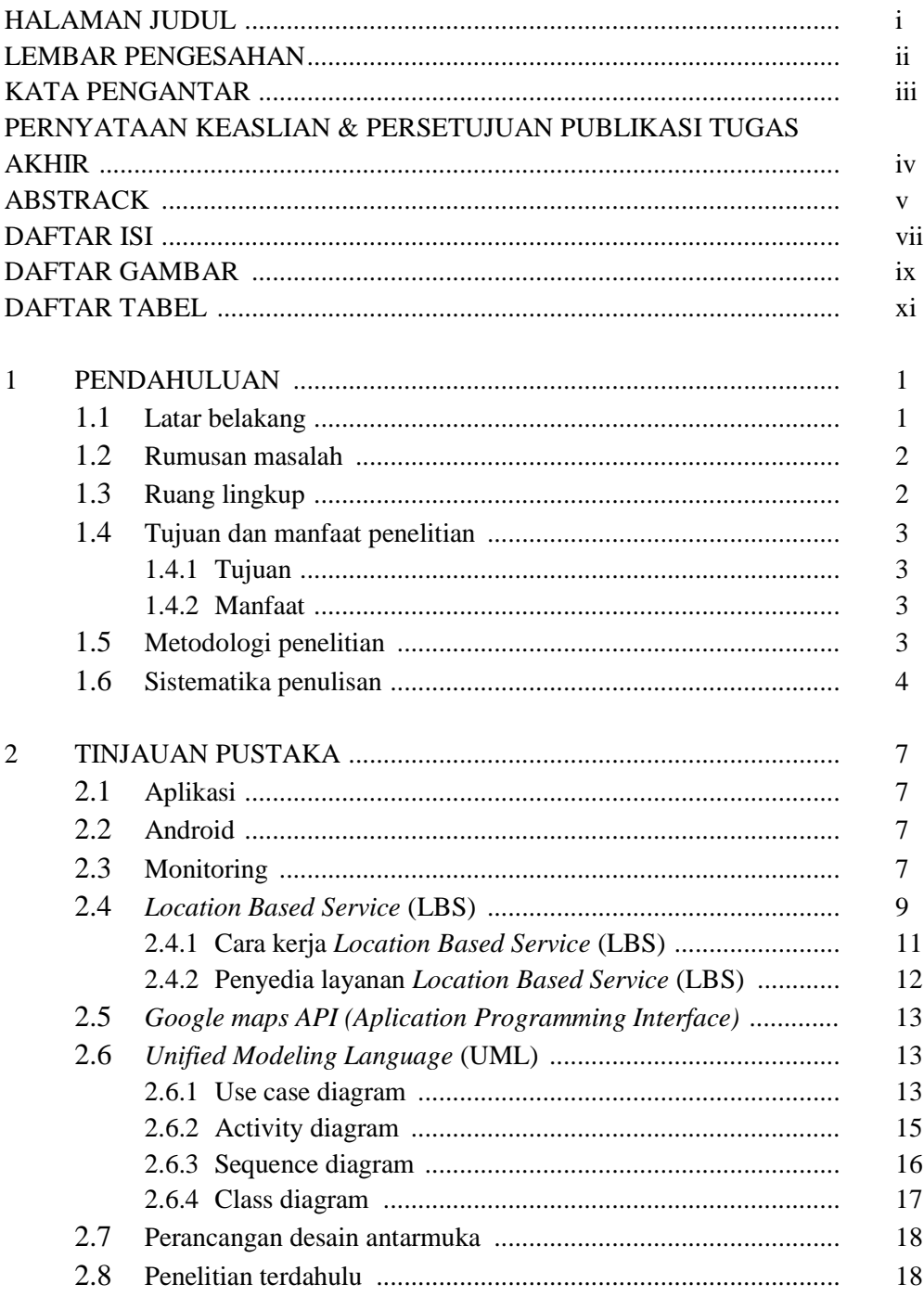

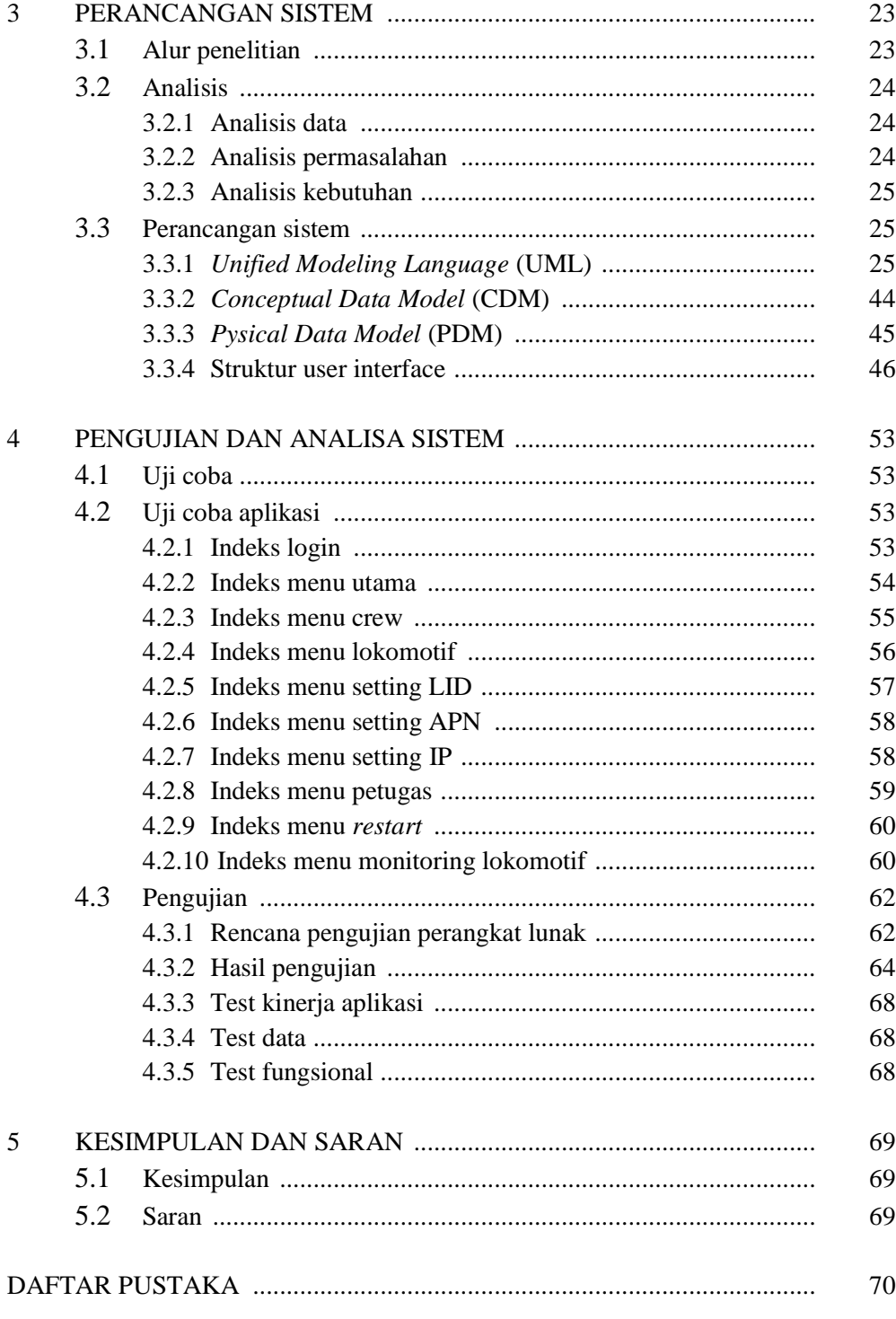

Universitas 17 Agustus 1945 Surabaya xiv

## **DAFTAR GAMBAR**

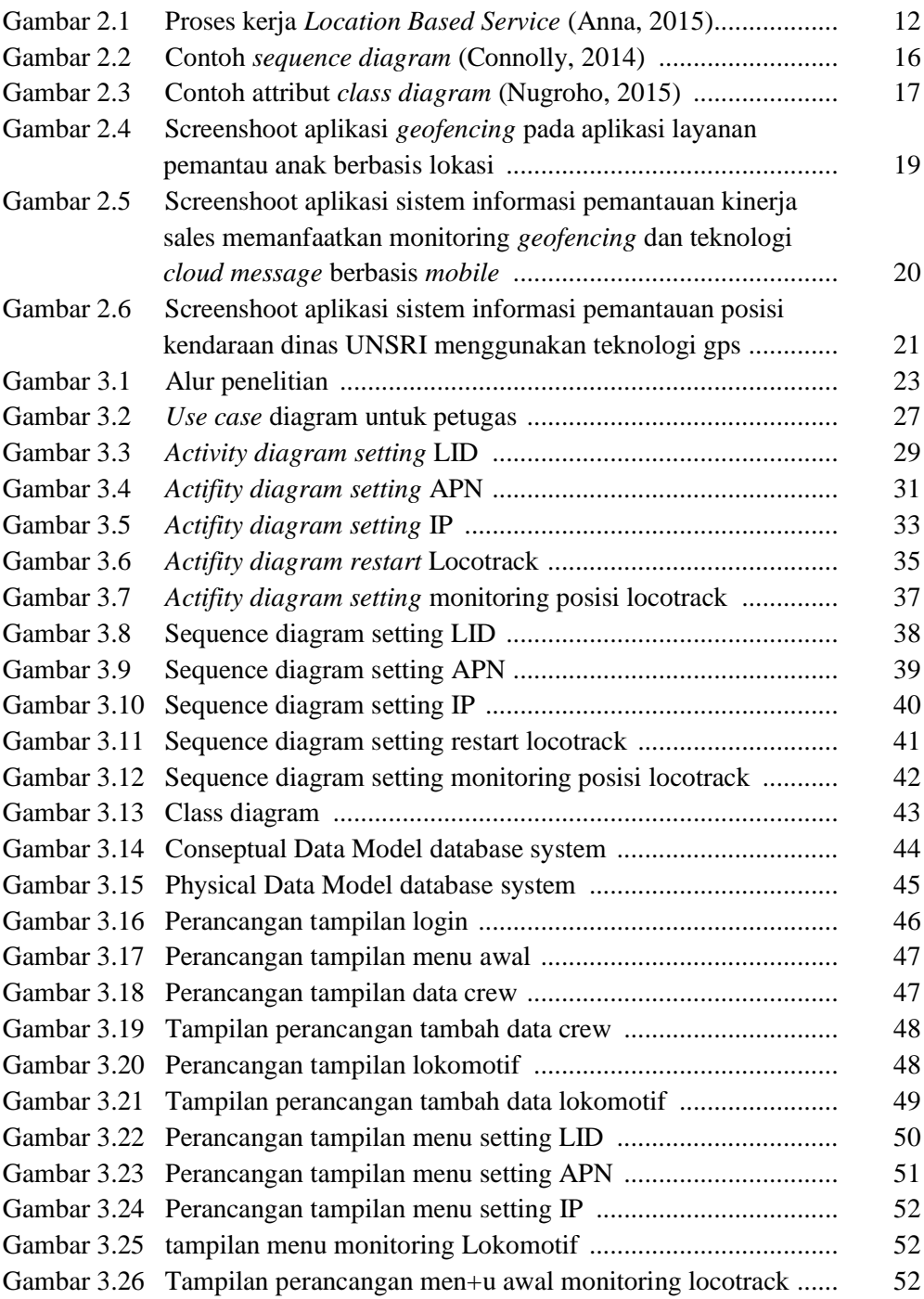

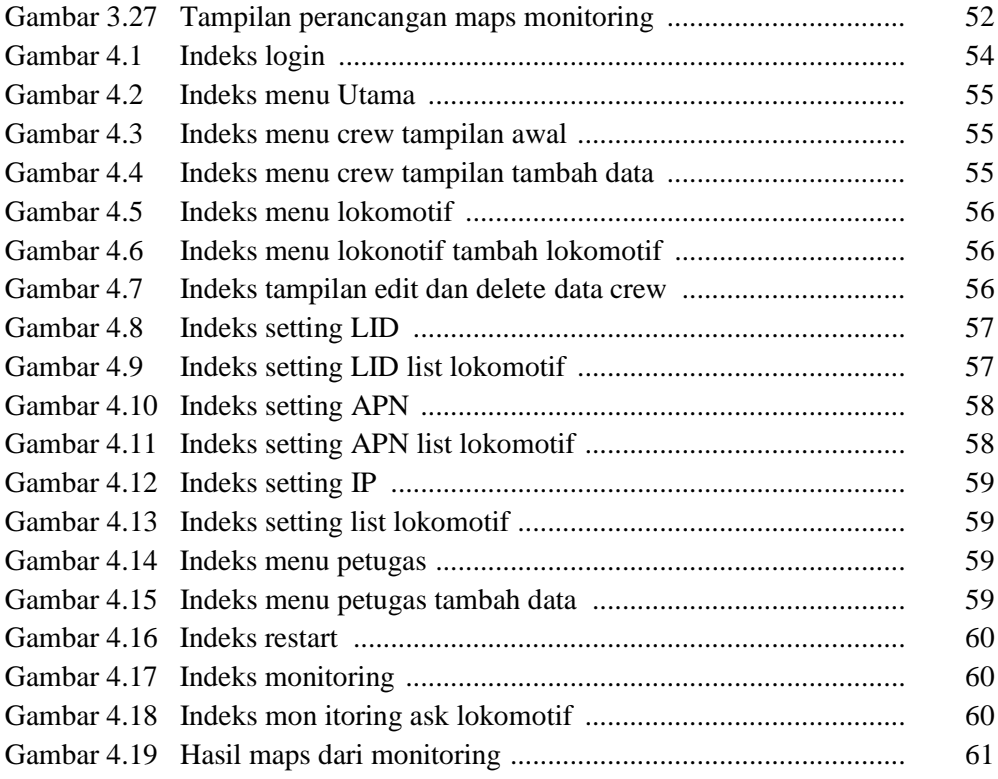

## **DAFTAR TABEL**

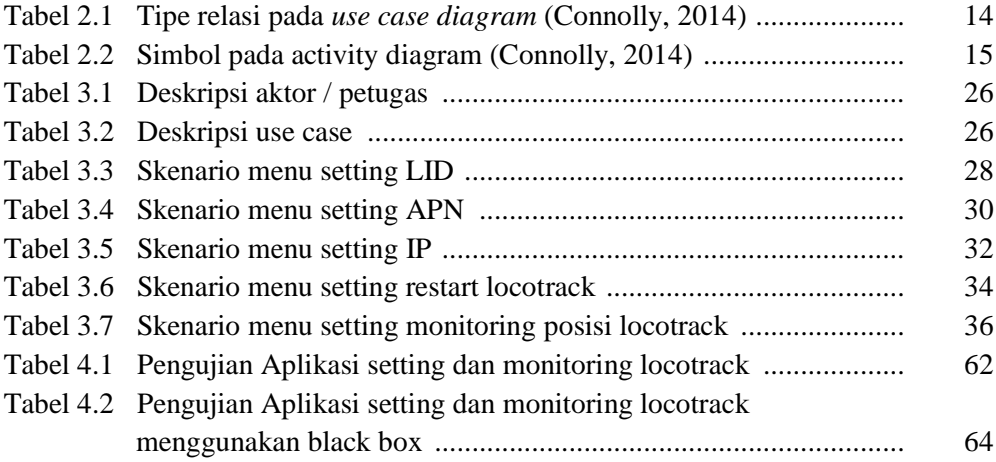